# Stochastic Concurrent Constraint Programming

#### Luca Bortolussi<sup>1</sup>

<sup>1</sup>Department of Mathematics and Computer Science University of Udine, Italy.

#### PRIN meeting, Padova, 10<sup>nd</sup> April 2006

イロメ 不優 トイヨメ イヨメー

G.

<span id="page-0-0"></span> $2Q$ 

 $2Q$ 

## **Outline**

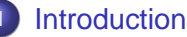

# • [Concurrent Constraint Programming](#page-3-0)

- [Continuous Time Markov Chains](#page-4-0)
- 2 [Syntax and Operational Semantic](#page-5-0)
	- **•** [Syntax and Rates](#page-6-0)
	- **[Operational Semantic](#page-7-0)**

### **[Examples](#page-9-0)**

- **[Random Walk](#page-10-0)**
- [Modeling Biochemical Reactions](#page-11-0)
- [Modeling Gene Regulatory Networks](#page-17-0)

**K ロ ト K 伊 ト K ヨ ト** 

<span id="page-2-0"></span> $2Q$ 

### **Outline**

### **[Introduction](#page-2-0)**

- **[Concurrent Constraint Programming](#page-3-0)**
- [Continuous Time Markov Chains](#page-4-0)
- **[Syntax and Operational Semantic](#page-5-0)** 
	- [Syntax and Rates](#page-6-0)
	- [Operational Semantic](#page-7-0)

### **[Examples](#page-9-0)**

- **[Random Walk](#page-10-0)**
- **[Modeling Biochemical Reactions](#page-11-0)**
- [Modeling Gene Regulatory Networks](#page-17-0)

**K ロ ⊁ K 伊 ⊁ K ミ ⊁** 

Concurrent Constraint Programming

## Concurrent Constraint Programming

#### Constraint Store

- In this process algebra, the main object are **constraints**, which are formulae over an interpreted first order language (i.e.  $X = 10$ ,  $Y > X - 3$ ).
- Constraints can be added to a "pot", called the constraint store, but can never be removed.

#### Agents

Agents can perform two basic operations on this store:

- Add a constraint (**tell** ask)
- Ask if a certain relation is entailed by the current configuration (**ask** instruction)

### Syntax of CCP

$$
Program = Decl.A
$$
\n
$$
D = \varepsilon \mid Decl.DecI \mid p(x) : -A
$$
\n
$$
A = \n\begin{array}{c}\n0 \\
\text{tell}(c).A \\
\mid\n\end{array}\n\text{tell}(c).A
$$

|  $A_1 \parallel A_2 \parallel \exists_x A \parallel p(x)$ 

<span id="page-3-0"></span> $Q^{\alpha}$ 

**[Introduction](#page-2-0)**<br> [Syntax and Operational Semantic](#page-5-0)<br>
O COO COOO COOO COOOOOO COO

<span id="page-4-0"></span> $2Q$ 

Continuous Time Markov Chains

### Continuous Time Markov Chains

A **Continuous Time Markov Chain** (CTMC) is a direct graph with edges labeled by a real number, called the rate of the transition (representing the speed or the frequency at which the transition occurs).

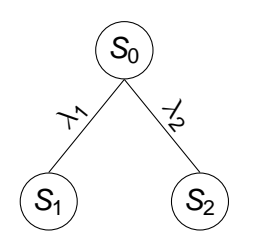

- **In each state, we select the next state** according to a probability distribution obtained normalizing rates (from  $S_0$  to  $S_1$ with prob.  $\frac{\lambda_1}{\lambda_1 + \lambda_2}$ ).
- The time spent in a state is given by an exponentially distributed random variable, with rate given by the sum of outgoing *transitions* from the actual node  $(\lambda_1 + \lambda_2)$ .

K ロ ⊁ K 何 ≯ K ヨ ⊁ K ヨ ⊁

<span id="page-5-0"></span> $2Q$ 

### **Outline**

### **[Introduction](#page-2-0)**

- **[Concurrent Constraint Programming](#page-3-0)**
- [Continuous Time Markov Chains](#page-4-0)

### 2 [Syntax and Operational Semantic](#page-5-0)

- **•** [Syntax and Rates](#page-6-0)
- **o** [Operational Semantic](#page-7-0)

### **[Examples](#page-9-0)**

- **[Random Walk](#page-10-0)**
- **[Modeling Biochemical Reactions](#page-11-0)**
- [Modeling Gene Regulatory Networks](#page-17-0)

**K ロ ト K 伊 ト K ヨ ト** 

<span id="page-6-0"></span> $290$ 

Syntax and Rates

# Syntax of sCCP

#### Syntax of Stochastic CCP

 $Program = Decl.A$ 

$$
D = \varepsilon \mid \text{Decl.} \text{Decl} \mid p(\mathbf{x}) : -A
$$

$$
A = \mathbf{0} | \text{tell}_{\lambda}(c).A | \text{ask}_{\lambda}(c).A | [p(\mathbf{x})]_{\lambda} |
$$
  

$$
\exists_{\mathbf{x}} A | (A_1 + A_2) | (A_1 || A_2)
$$

Each basic instruction (tell, ask, procedure call) has a rate attached to it. Rates are functions from the constraint store  $\mathcal C$  to positive reals:  $\lambda : \mathcal{C} \longrightarrow \mathbb{R}^+$ .

**CONTRACT** 

<span id="page-7-0"></span> $2990$ 

Operational Semantic

## Operational Semantic

#### SOS

$$
\langle \text{tell}_{\lambda}(c).A, d, V \rangle \longrightarrow_{(1, \lambda(d))} \langle A, d \sqcup c, V \rangle
$$
  

$$
\langle \text{ask}_{\lambda}(c), d, V \rangle \longrightarrow_{(1, \lambda(d))} \langle A, d, V \rangle \quad \text{if } d \vdash c
$$
  

$$
\langle [p(\mathbf{y})]_{\lambda}, d, V \rangle \longrightarrow_{(1, \lambda(d))} \langle A[\mathbf{y}/\mathbf{x}], d, V \rangle \quad \text{if } p(\mathbf{x}) : -A
$$
  

$$
\frac{\langle A_1, d, V \rangle \longrightarrow_{(p, \eta)} \langle A'_1, d', V \rangle}{\langle A_1 + A_2, d, V \rangle \longrightarrow_{(p', \eta')} \langle A'_1, d', V \rangle}
$$
  

$$
\frac{\langle A_1, d, V \rangle \longrightarrow_{(p, \eta)} \langle A'_1, d', V \rangle}{\langle A_1 || A_2, d, V \rangle \longrightarrow_{(p', \eta')} \langle A'_1 || A_2, d', V \rangle}
$$
  
with  $p' = \frac{p\eta}{\eta + \text{rate}(A_2, d)} \text{ and } \eta' = \eta + \text{rate}(A_2, d)$ 

rate returns the sum of rates of all active agents, evaluated w.r.t. the current configuration of the store.

### **Examples**

### **Example**

$$
\langle tell_1(\textbf{c}), \top, \emptyset \rangle \longrightarrow_{(1,1)} \langle \textbf{0}, \textbf{c}, \emptyset \rangle
$$

$$
\langle \mathrm{ask}_1(c).\mathrm{tell}_{100}(d) \parallel \mathrm{tell}_1(c), \top, \emptyset \rangle \\
\longrightarrow_{(1,1)} \langle \mathrm{ask}_1(c).\mathrm{tell}_{100}(d), c, \emptyset \rangle \\
\longrightarrow_{(1,1)} \langle \mathrm{tell}_{100}(d), c, \emptyset \rangle \\
\longrightarrow_{(1,100)} \langle 0, c \sqcup d, \emptyset \rangle.
$$

#### Example

$$
\langle \text{tell}_1(c) + \text{ tell}_1(d), \top, \emptyset \rangle \longrightarrow_{(0.5,2)} \langle 0, c, \emptyset \rangle
$$
  

$$
\langle \text{tell}_1(c) + \text{ tell}_1(d), \top, \emptyset \rangle \longrightarrow_{(0.5,2)} \langle 0, d, \emptyset \rangle
$$

メロトメ 御 トメ 君 トメ 君 トッ

<span id="page-8-0"></span>重。  $299$ 

<span id="page-9-0"></span> $\Omega$ 

### **Outline**

#### **[Introduction](#page-2-0)**

- **[Concurrent Constraint Programming](#page-3-0)**
- [Continuous Time Markov Chains](#page-4-0)
- **[Syntax and Operational Semantic](#page-5-0)** 
	- [Syntax and Rates](#page-6-0)
	- **[Operational Semantic](#page-7-0)**

### **[Examples](#page-9-0)**

- **•** [Random Walk](#page-10-0)
- [Modeling Biochemical Reactions](#page-11-0)
- [Modeling Gene Regulatory Networks](#page-17-0)

**K ロ ト K 伊 ト K** 

[Introduction](#page-2-0) **[Examples](#page-9-0)**<br>
O COC COC COC COC COC COC COC COCO COCO COCO COCO COCO COCO COCO COCO COCO COCO COCO COCO COCO COCO COCO COCO COCO COCO COCO COCO COCO COCO COCO COCO COCO COCO COCO COCO COCO COCO COCO COCO COCO

<span id="page-10-0"></span> $0Q$ 

Random Walk

### Random Walk

The language has been implemented by writing a meta-interpreter in SICStus Prolog.

We can model random walk as a stochastic process increasing or diminishing of one unit the value of a variable X.

Unbiased Random Walk (circa 5000 iterations at global rate 2)

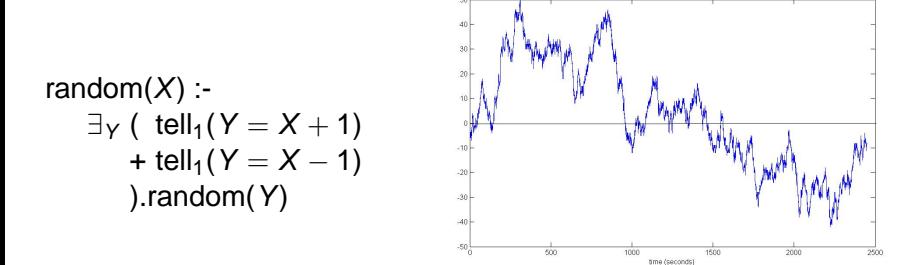

Modeling Biochemical Reactions

## CCP for System Biology

#### The stochastic extension of Concurrent Constraint Programming can be used to model biological systems, similarly to  $\pi$ -calculus.

#### $\pi$ -calculus for system biology

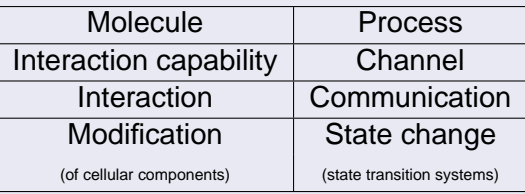

イロト イ押 トイヨ トイヨト

<span id="page-11-0"></span>G.  $QQ$  [Introduction](#page-2-0) **[Examples](#page-9-0)**<br>  $\begin{array}{ccc}\n 0 & 0 & 0 \\
 0 & 0 & 0\n\end{array}$ 

 $290$ 

Modeling Biochemical Reactions

## CCP for System Biology

The stochastic extension of Concurrent Constraint Programming can be used to model biological systems, similarly to  $\pi$ -calculus.

#### CCP for Biological Simulation

- Molecule (Type) / Reaction  $\leftrightarrow$  Process
	-

- 
- - Direct Interaction capability  $\leftrightarrow$  Channel
		-
- 
- Modification  $\leftrightarrow$  State change

(of cellular components) (state transition systems and memory)

- Environment ↔ Constraint Store
- Interaction with Environment ↔ Asynchronous Communication
	-
	- Interaction ↔ Synchronous Communication

We need to extend the concept of rate: a rate needs to be a function  $\lambda: \mathcal{C} \longrightarrow \mathbb{R}^+.$ 

 $QQ$ 

Modeling Biochemical Reactions

## A simple reaction:  $H + Cl \rightleftharpoons HCl$

#### $\pi$ -calculus

We model atom H and atom Cl. Reaction happens by a synchronous communication of these two processes. We need several copy of these processes.

Covalent Bonding:  $H + Cl \rightleftharpoons HCl$ 

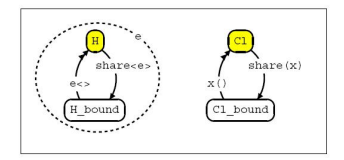

- $\blacktriangleright$  H has a *private* electron e.
- $\blacktriangleright$  H can share its electron with Cl to form HCL, with  $rate(share) = 100s^{-1}$
- $\blacktriangleright$  HCl can break its private bond, with  $rate(e) = 10s^{-1}$

 $A \Box \rightarrow A \Box$  [A.](#page-10-0) [P](#page-11-0)[hi](#page-16-0)[lli](#page-17-0)[ps](#page-8-0) [-](#page-9-0) [Feb.](#page-26-0) [20](#page-0-0)[05](#page-26-0)

[Introduction](#page-2-0) **[Examples](#page-9-0)**<br>  $\begin{array}{ccc}\n 0 & 0 & 0 \\
 0 & 0 & 0\n\end{array}$ 

Modeling Biochemical Reactions

### A simple reaction:  $H + Cl \rightleftharpoons HCl$

#### sCCP

We write a reaction agent, while the reagents and the product are modeled in the constraint store (put down in the environment). Independent on the number of agents.

```
reaction(H, CL, HCL) :-
          ( tell<sub>shareRate</sub>(H, C)(share(H, CL, HCL)) +
             tell<sub>relRate</sub>(H, C)(rel(H, CL, HCL))
          ).reaction(H, CL, HCL)
```
イロメ イ押メ イヨメ イヨメー

B

 $QQ$ 

 $2Q$ 

Modeling Biochemical Reactions

### A simple reaction:  $H + Cl \rightleftharpoons HCl$

#### sCCP

We write a reaction agent, while the reagents and the product are modeled in the constraint store (put down in the environment). Independent on the number of agents.

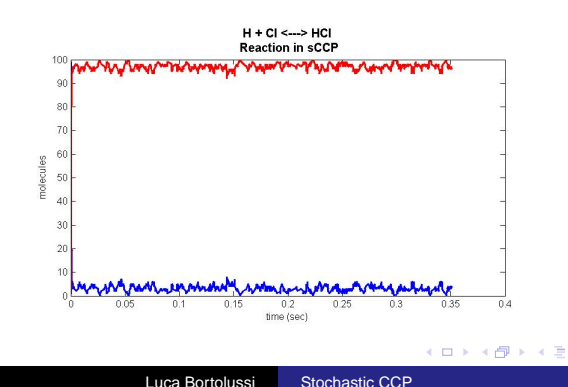

Modeling Biochemical Reactions

### Another reaction: Na + Cl  $\leftrightharpoons$  Na<sup>+</sup> + Cl<sup>-</sup>

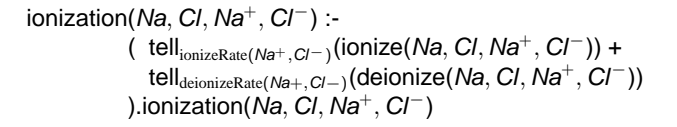

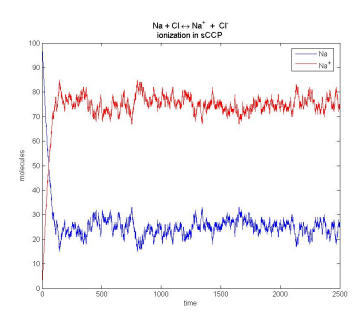

K ロ ⊁ K 何 ≯ K ヨ ⊁ K ヨ ⊁

B

<span id="page-16-0"></span> $QQ$ 

[Introduction](#page-2-0) **[Examples](#page-9-0)**<br>
O COO **C** COO **C** COO **C** COO **C** COO **C** COO **C** COO **C** COO **C** COO **C** COO **C** COO **C** 

Modeling Gene Regulatory Networks

### The gene machine

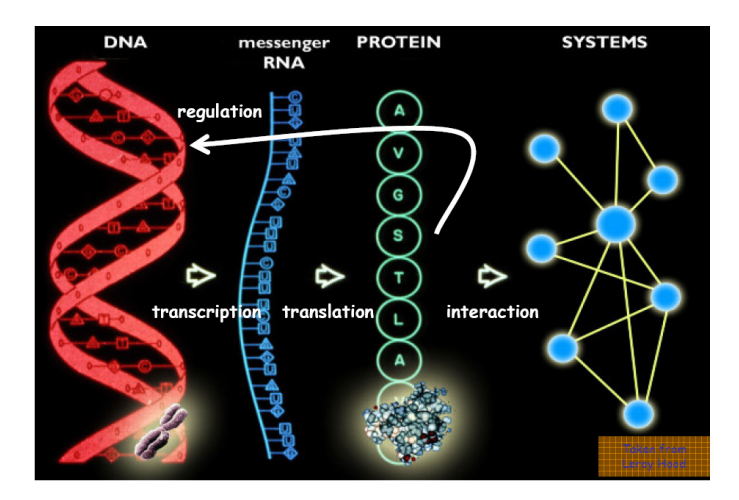

イロト イ押 トイヨ トイヨ トー

 $\equiv$ 

<span id="page-17-0"></span> $299$ 

[Introduction](#page-2-0) **[Examples](#page-9-0)**<br>  $\begin{array}{ccc}\n & & \\
\circ \circ & & \\
\circ \circ & & \\
\circ \circ & & \\
\end{array}$ 

Modeling Gene Regulatory Networks

### The instruction set

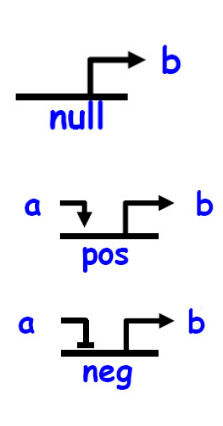

degradator(X) :- tell $_{\mathrm{degRate}(X)}$ (degrade(*X*)).degradator(*X*)

null $(X)$  :- tell $_{\mathrm{prodRate}(X)}$ (produce(X)).null $(X)$ 

 $\mathsf{pos}(X, \, Y)$  :- (  $\mathsf{ tell}_{\mathsf{prodRate}(X)}(\mathsf{produce}(X))$ + as $\mathsf{k}_{\text{enhanceRate}(\mathsf{Y})}$ (Y  $>$  0).tell $_{\text{enhProdRate}(\mathsf{X})}$ (produce(X))  $\text{loss}(X, Y)$ 

neg(X, Y) :- (  $\mathsf{tell}_{\mathsf{prodRate}(X)}(\mathsf{produce}(X))$ + ask $_{\rm inibitRate(Y)}$ (Y  $>$  0).ask $_{\rm delayRate(X)}$ (true) ).neg $(X, Y)$ 

null\_qate(X) :- null(X) || degradator(X)

pos  $gate(X, Y)$  :-  $pos(X, Y)$  || degradator(X)

 $neg\_gate(X, Y)$  :-  $neg(X, Y)$  | degradator(X)

L. Cardelli, A. Phillips, 2005.

 $\mathbb{R}^+$  $2Q$ 

**K ロ ▶ K 何 ▶ K ヨ ▶ K ヨ ▶** 

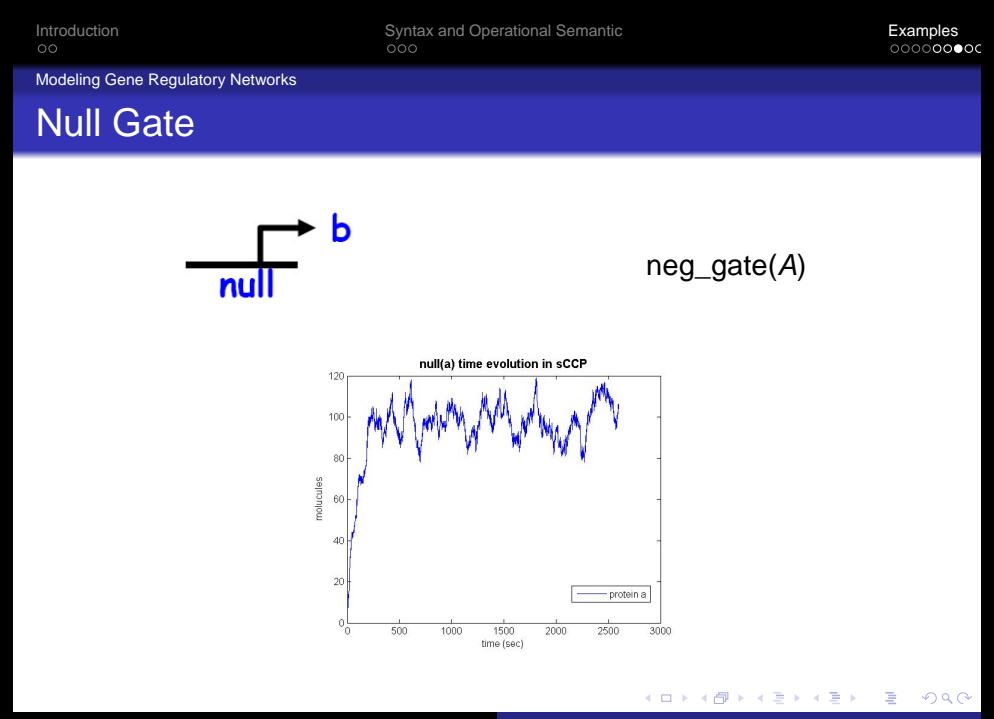

Luca Bortolussi [Stochastic CCP](#page-0-0)

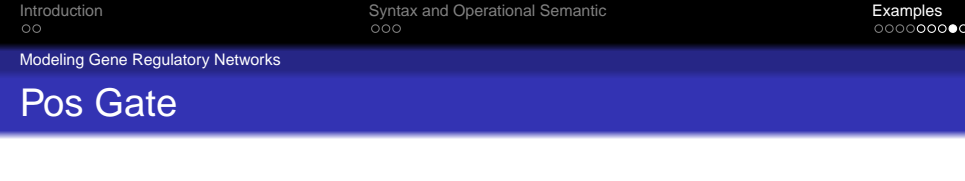

b

 $\mathbf a$ 

pos

 $pos\_gate(A, B)$ 

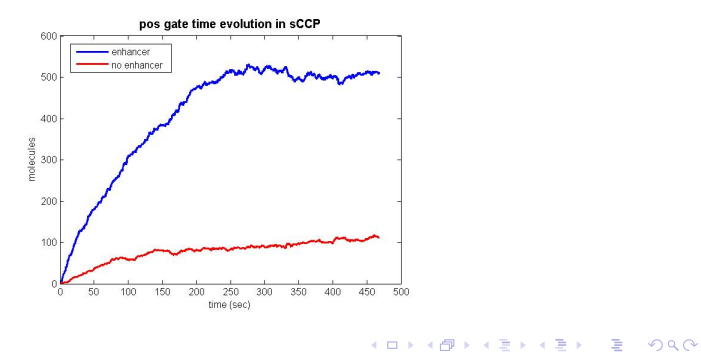

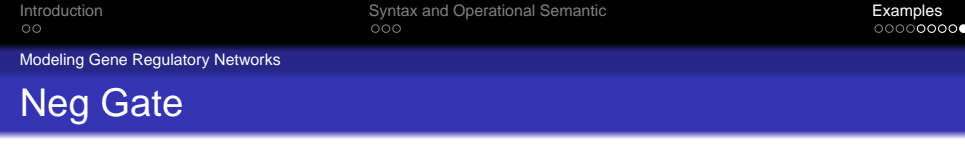

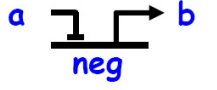

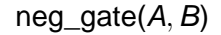

メロメメ 御きメ 老き メ 悪き し

高山

 $2990$ 

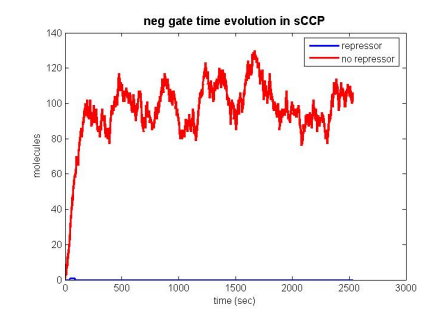

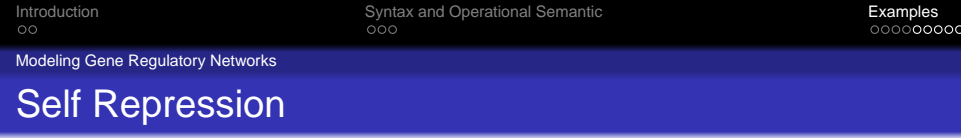

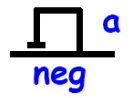

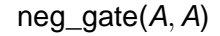

KOX KOX KEX KEX LE LORO

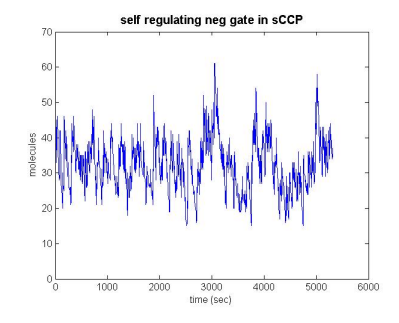

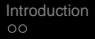

Modeling Gene Regulatory Networks

### Mutual Repression

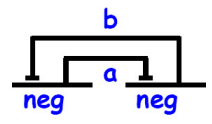

 $neg\_gate(A, B)$  | neg\_gate(B, A)

イロト 不優 トメ 君 トメ 君 トッ

重

 $2990$ 

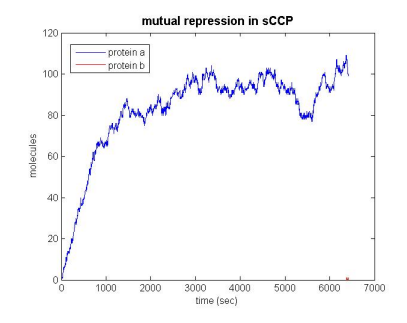

[Introduction](#page-2-0) **[Examples](#page-9-0)**<br>  $\begin{array}{ccc}\n & & \\
\circ \circ & & \\
\circ \circ & & \\
\circ \circ & & \\
\end{array}$ 

Modeling Gene Regulatory Networks

### Towards verification of models

#### PRISM

We have defined a mapping from a sublanguage of sCCP (restriction on parallel operators) to the modeling language of PRIMS, a symbolic probabilistic model checker.

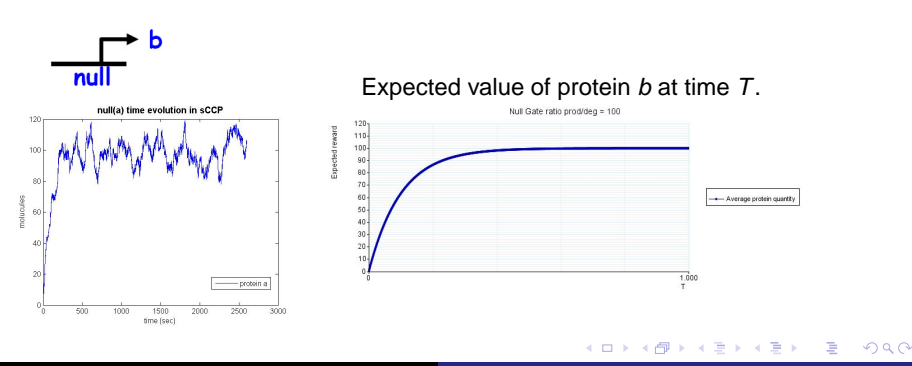

Modeling Gene Regulatory Networks

### **Conclusions**

- We have introduced a stochastic version of CCP.
- We showed that sCCP may be used for modeling biological systems, via examples.
- We showed first examples of verifying properties of these systems, using PRISM

イロメ イ押 メイヨメ イヨメ

G.

 $2Q$ 

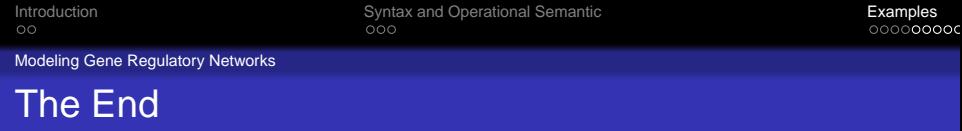

### **THANKS FOR THE ATTENTION!**

**QUESTIONS?**

<span id="page-26-0"></span>イロトメ 伊 メスミトメミト ニミー りなぐ